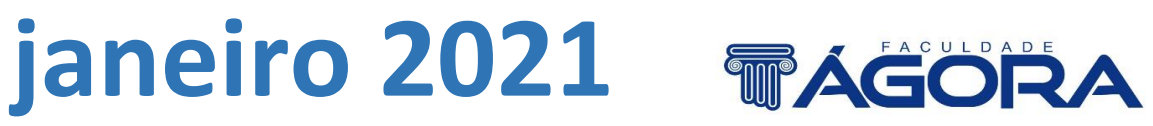

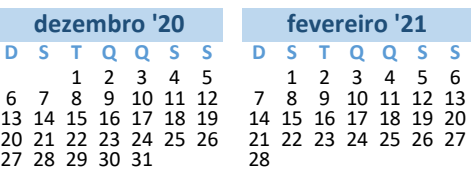

Ţ

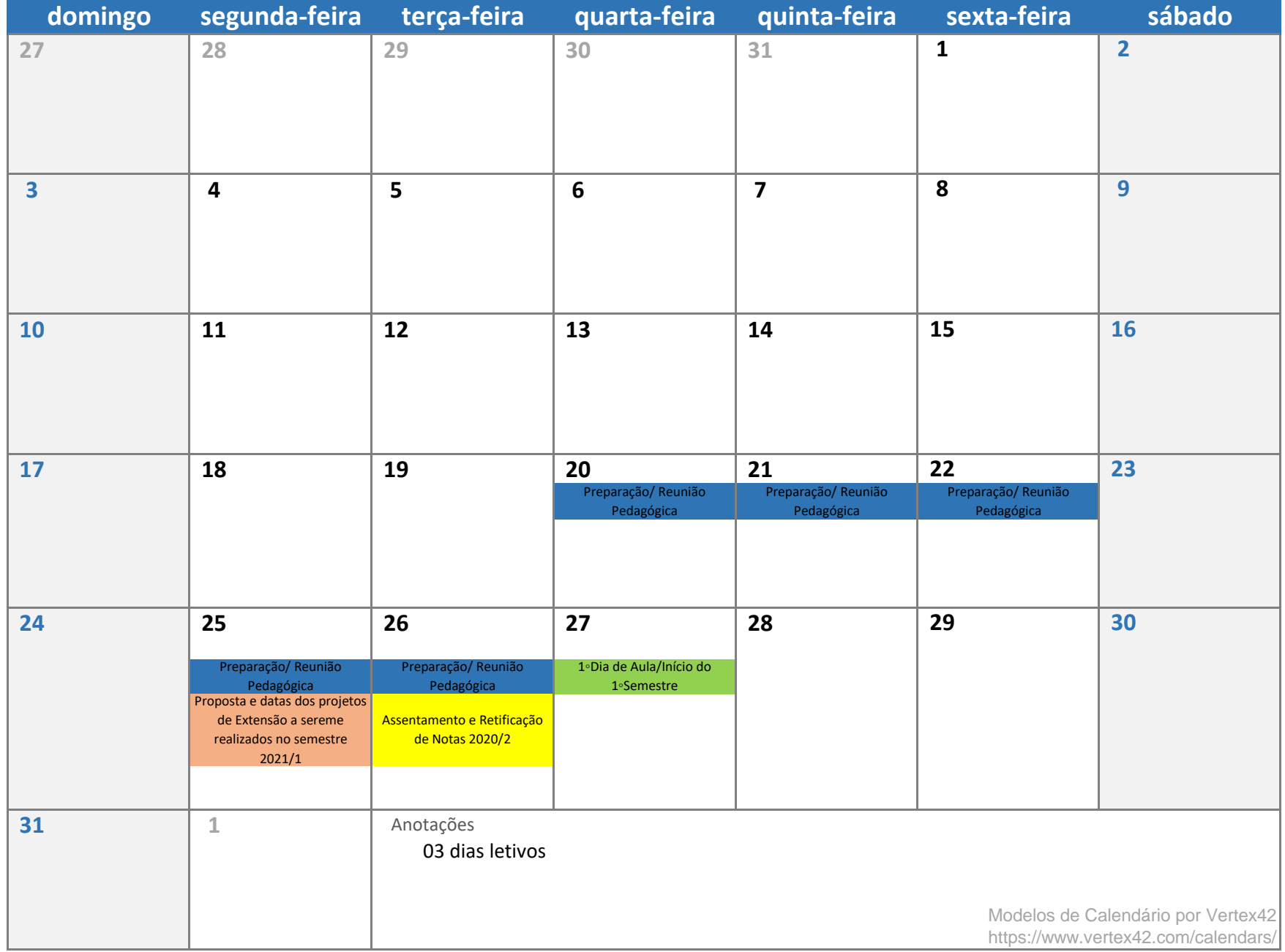

## **fevereiro 2021**

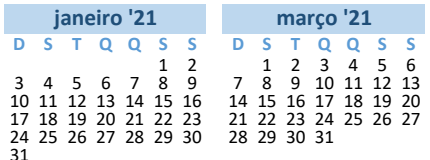

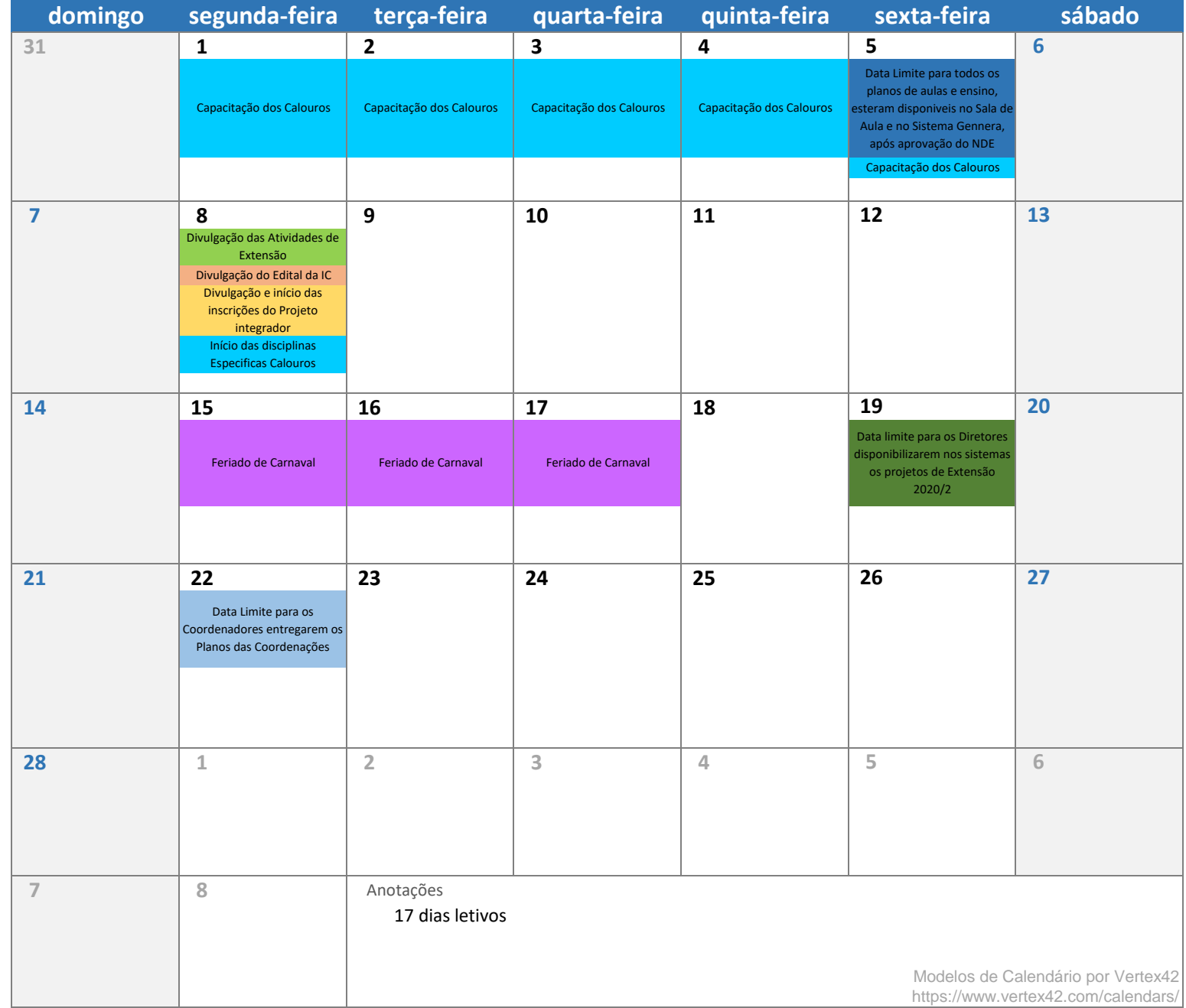

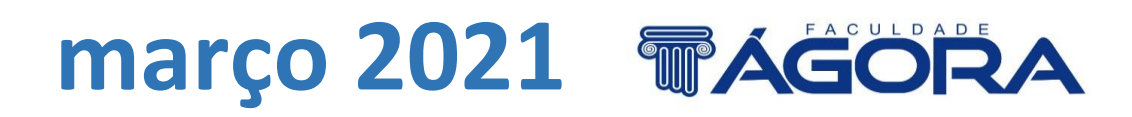

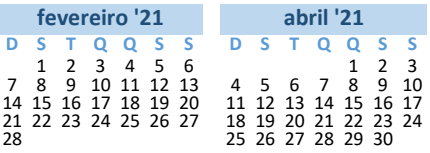

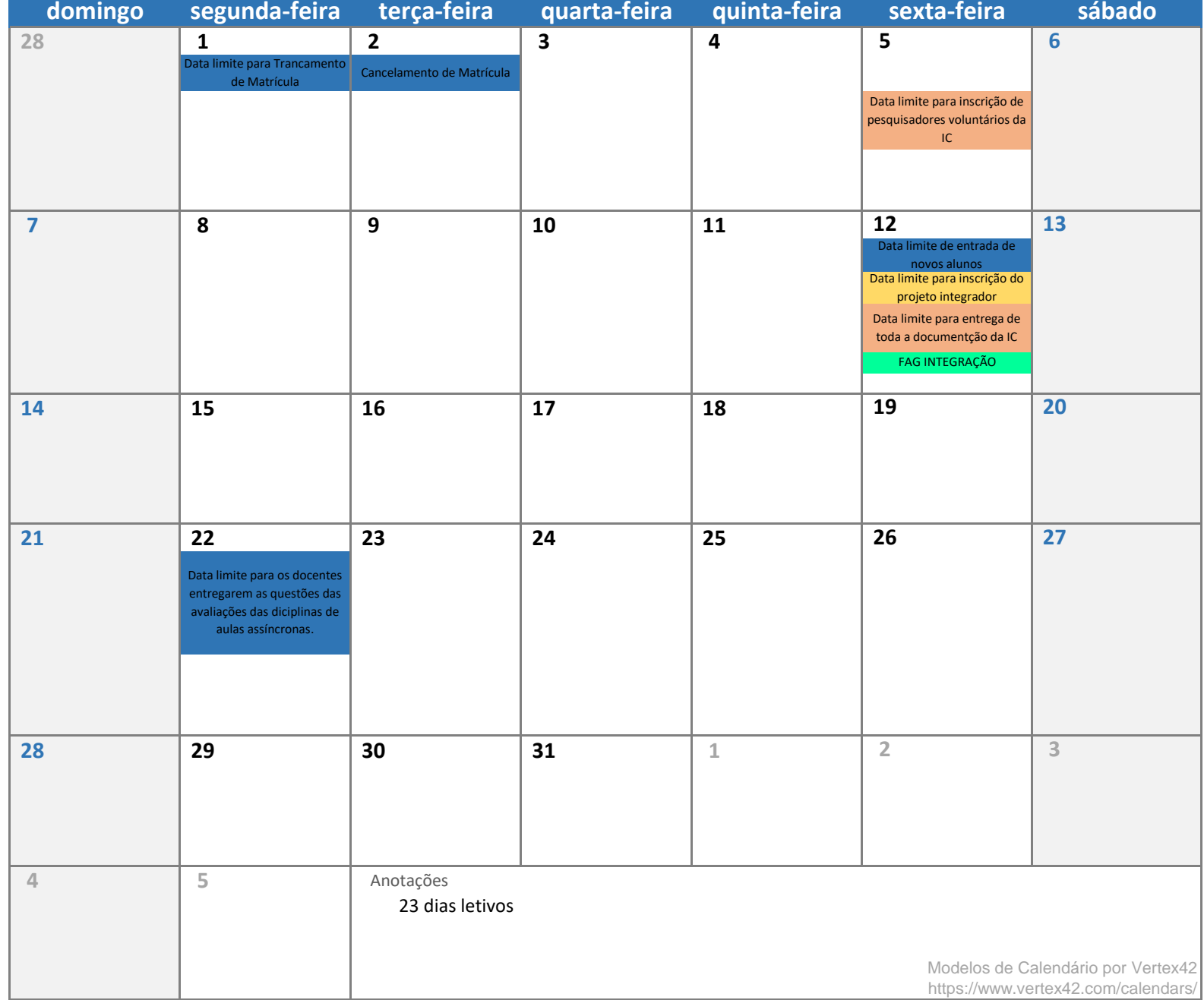

**abril 2021**

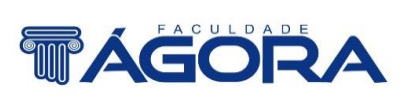

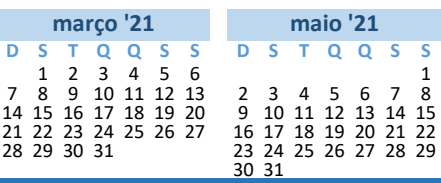

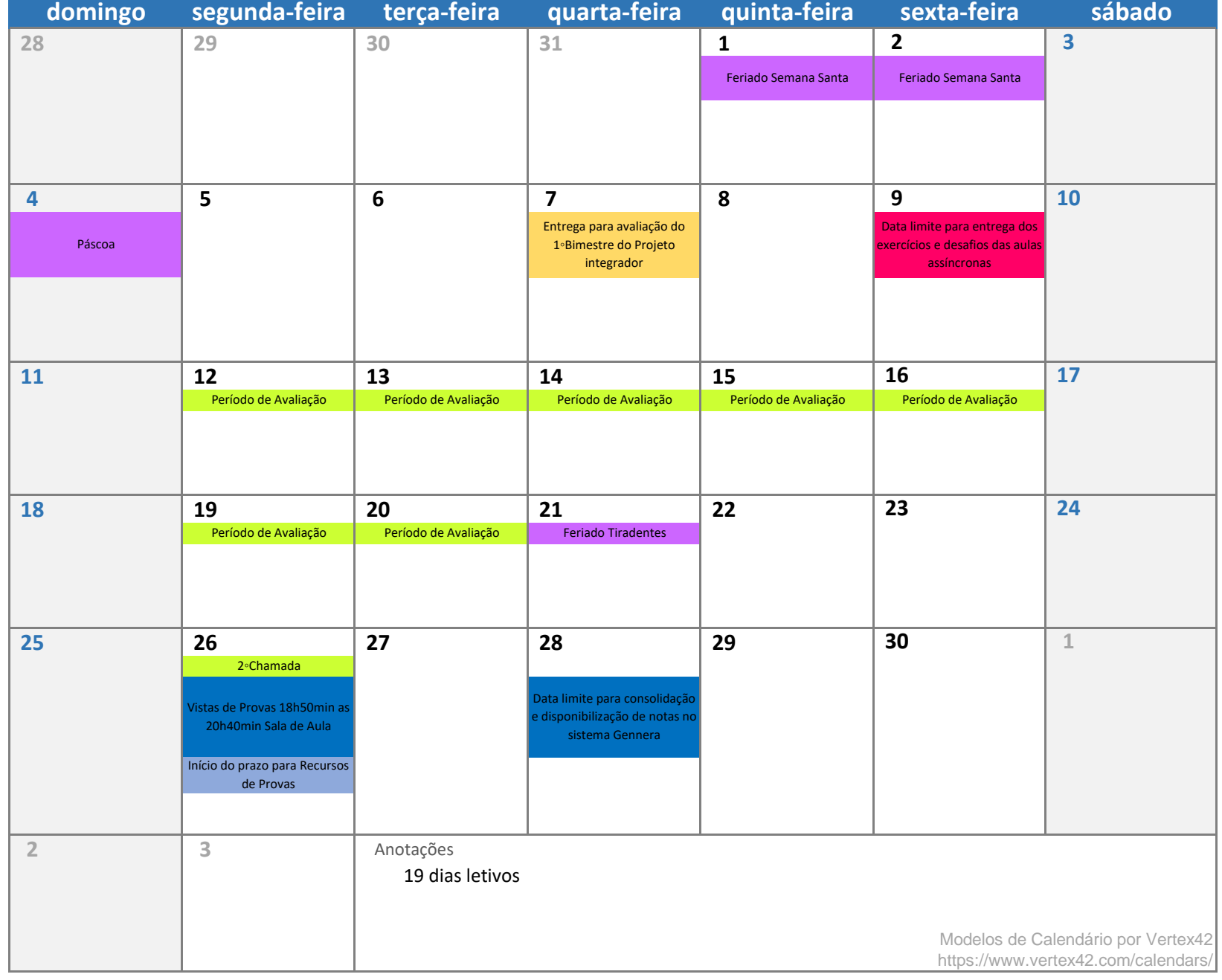

## **maio 2021 丽人台OIA**

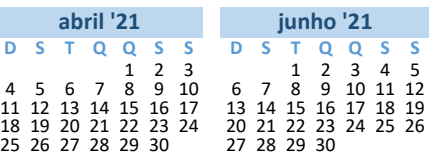

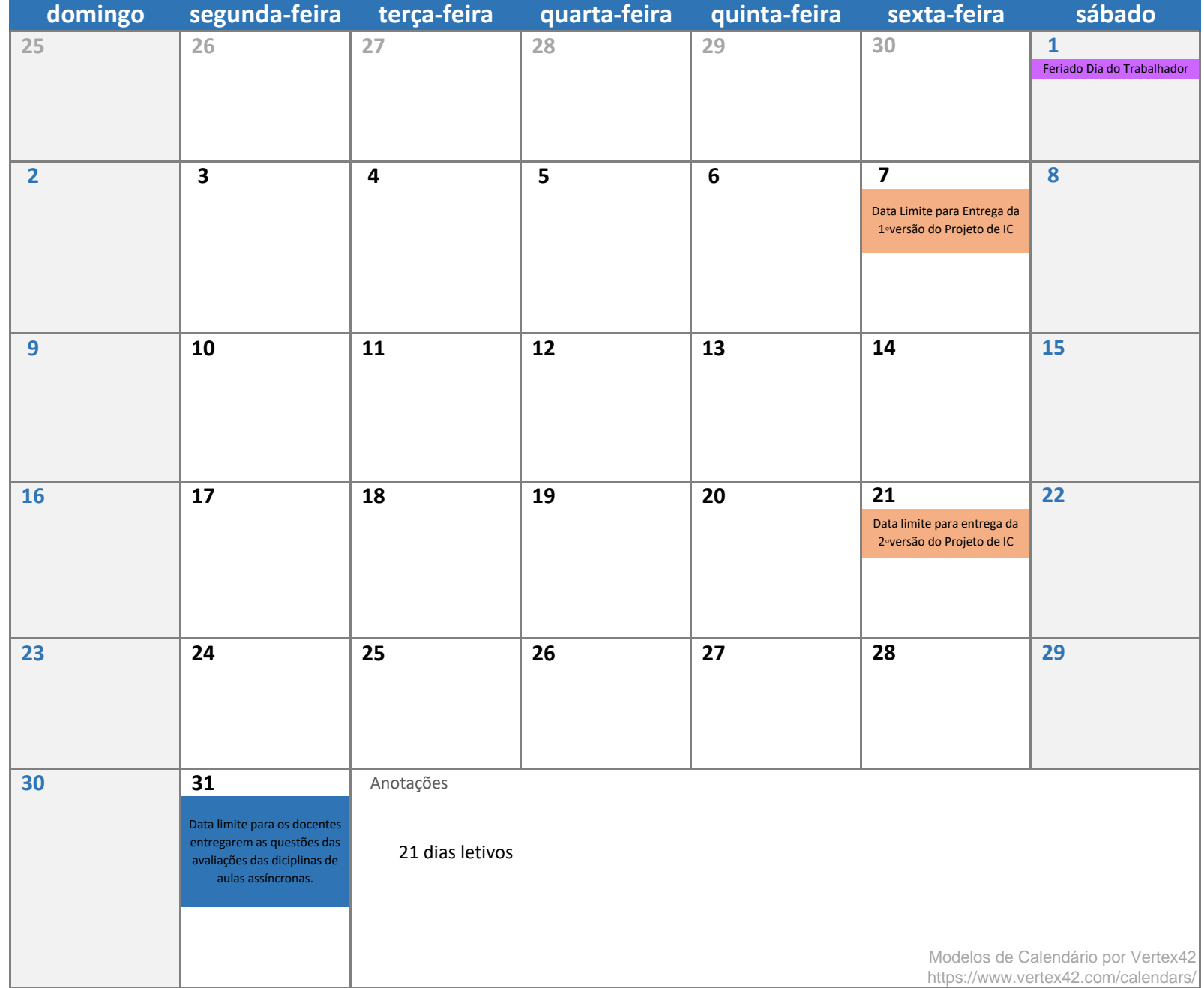

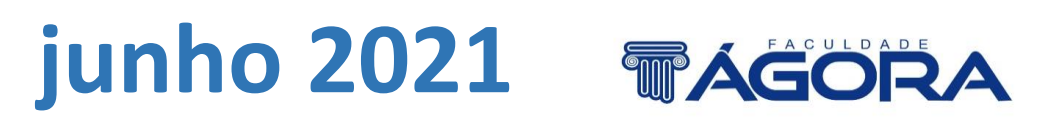

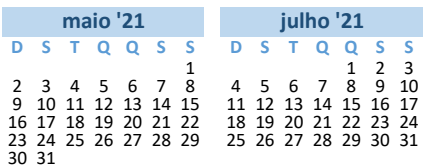

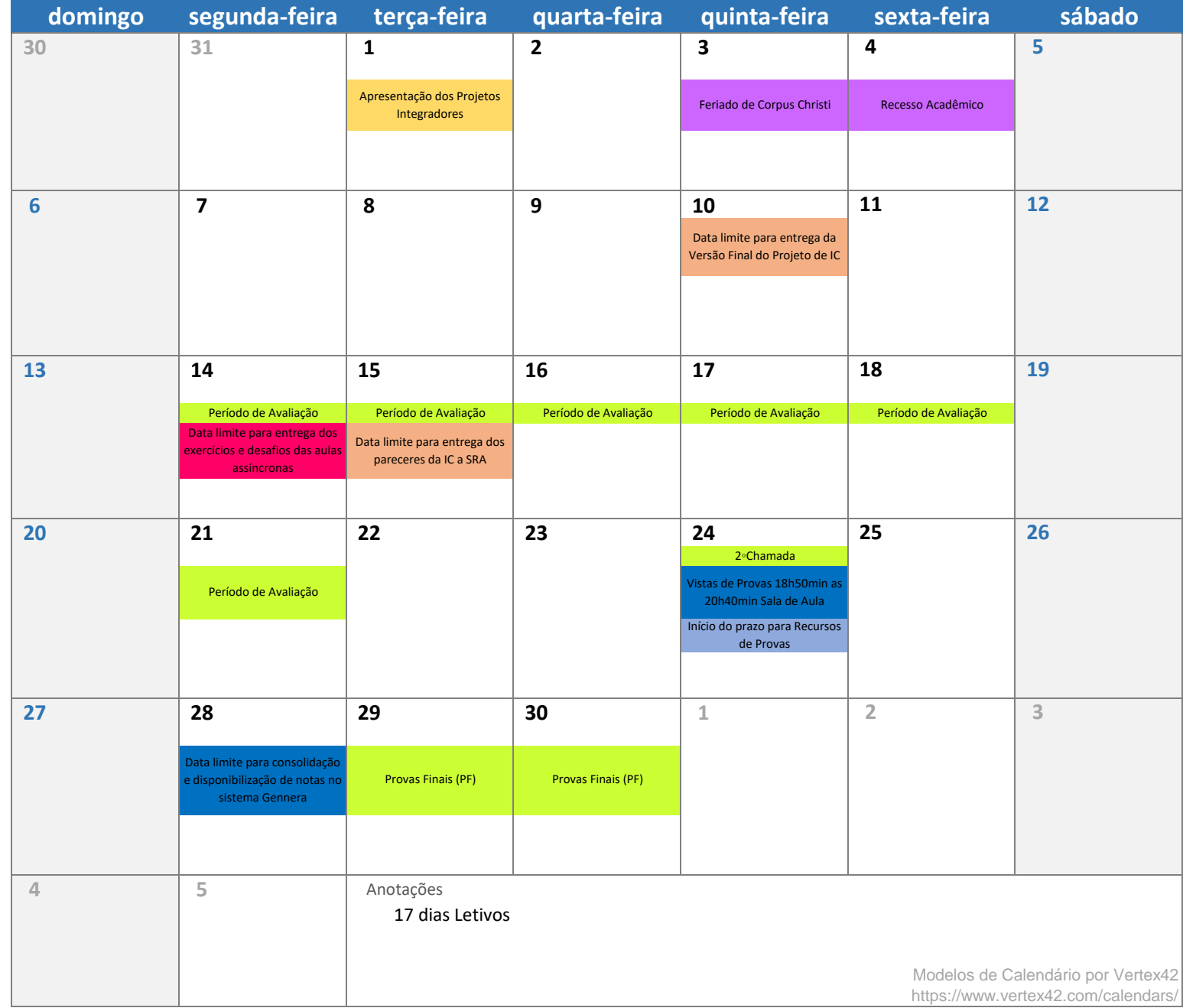

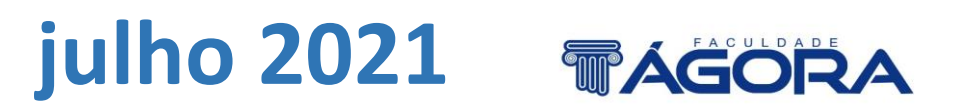

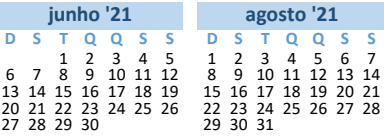

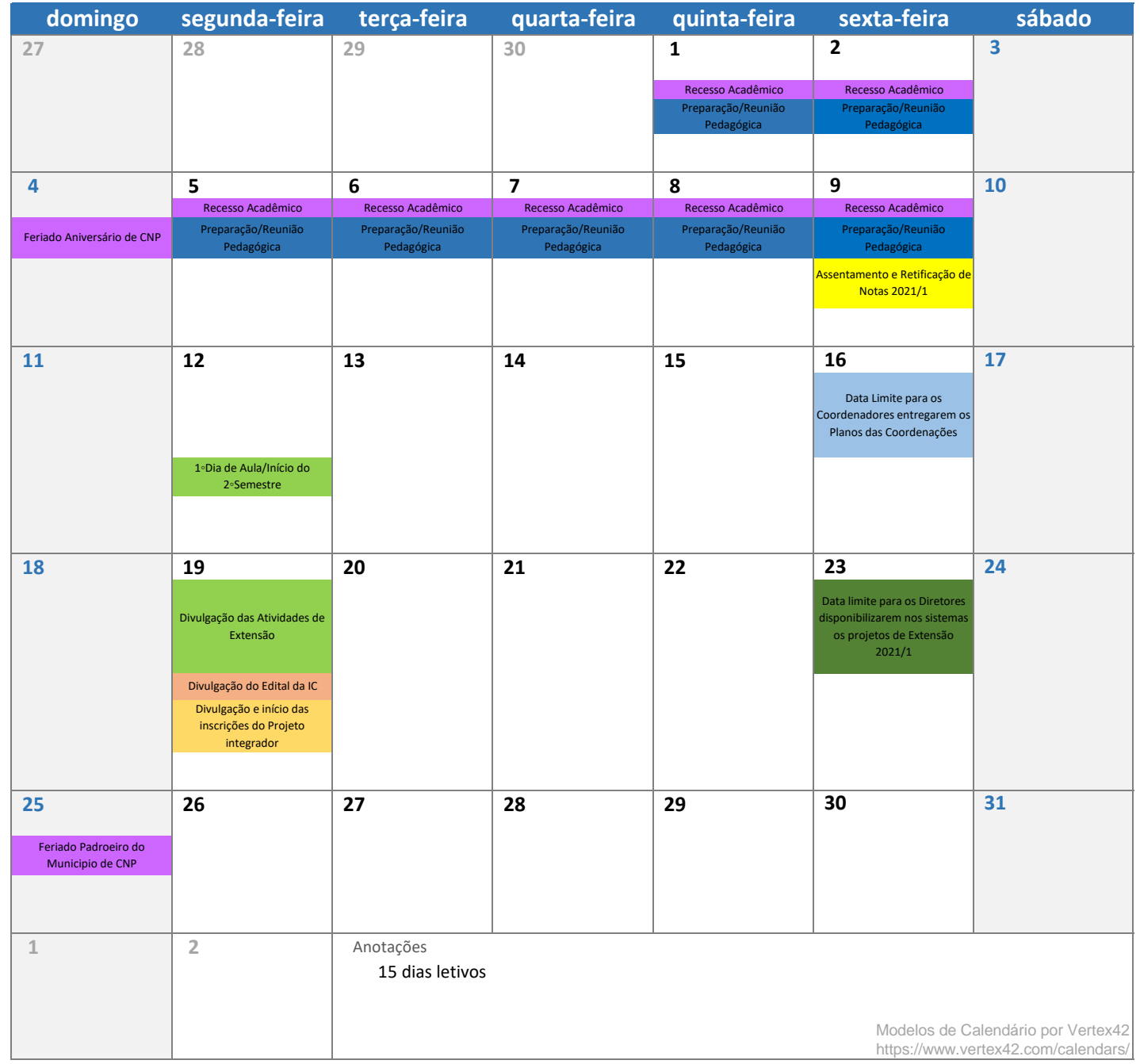

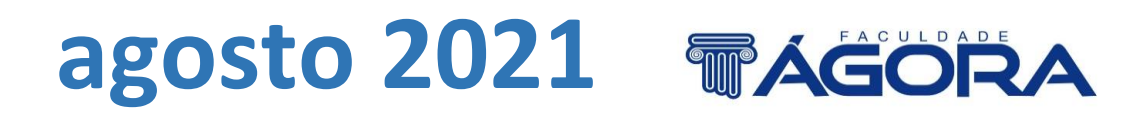

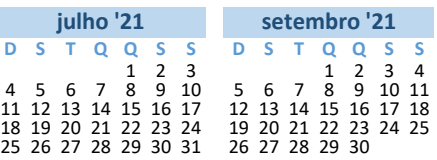

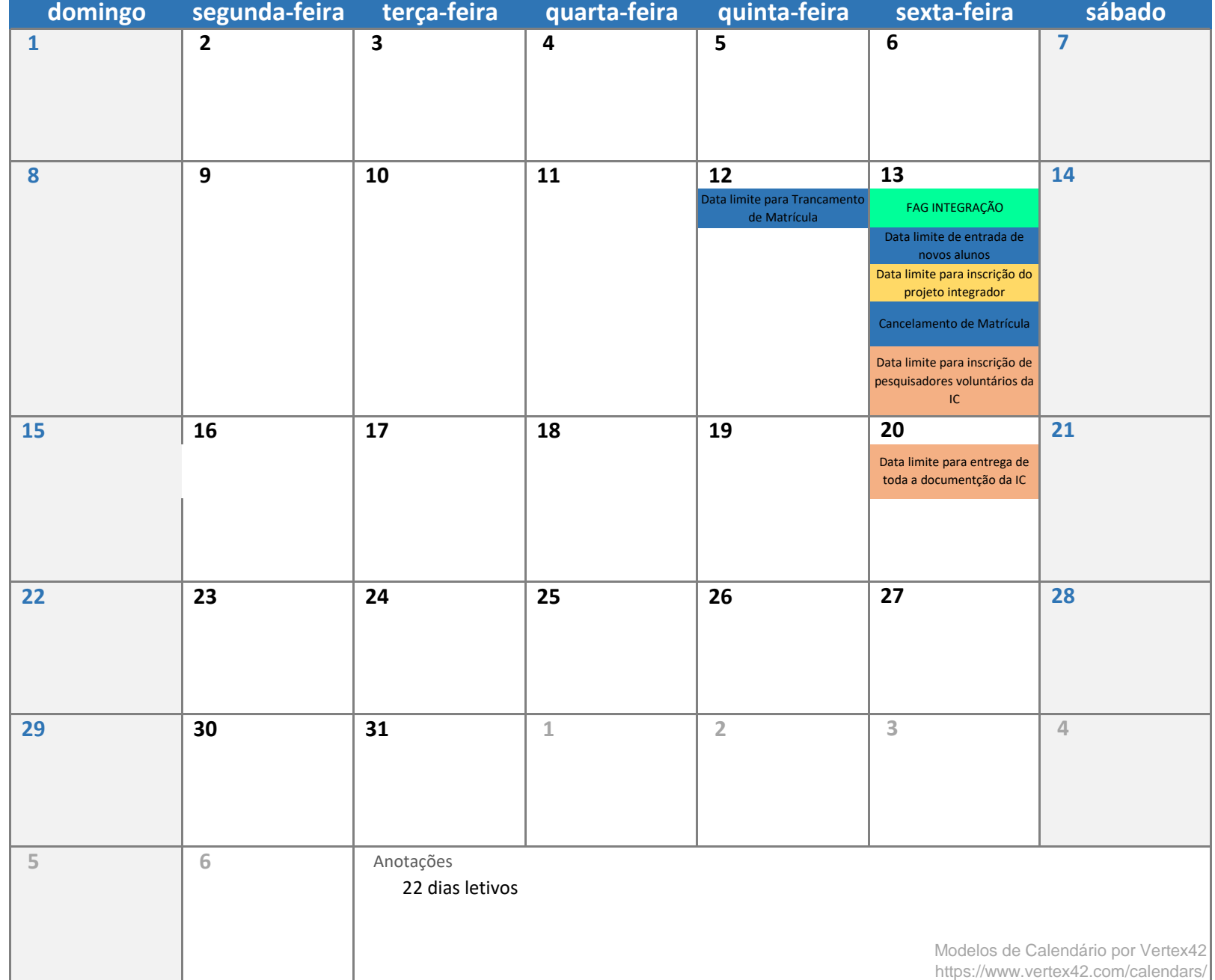

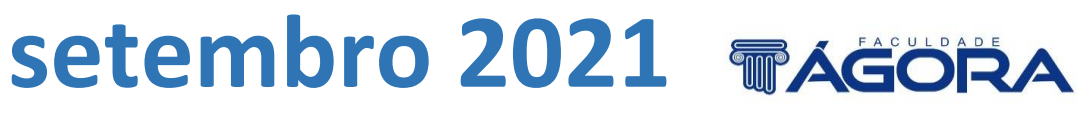

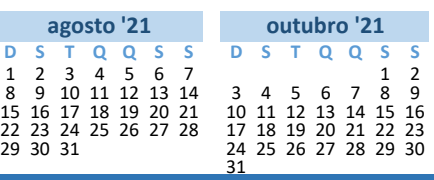

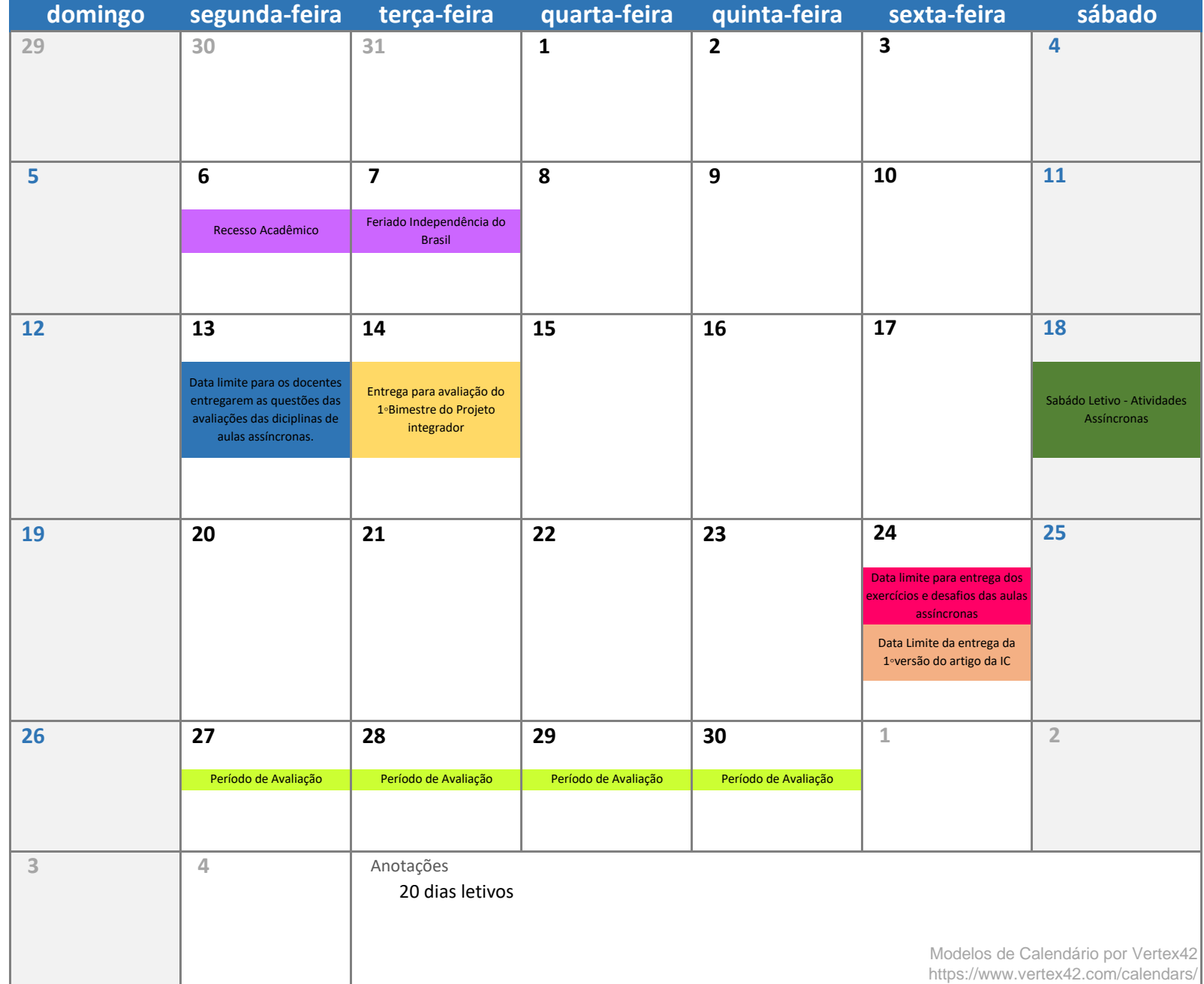

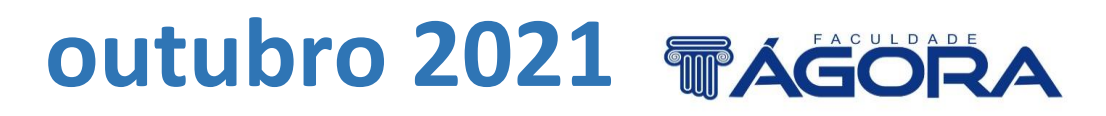

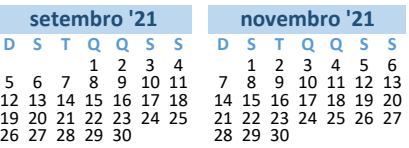

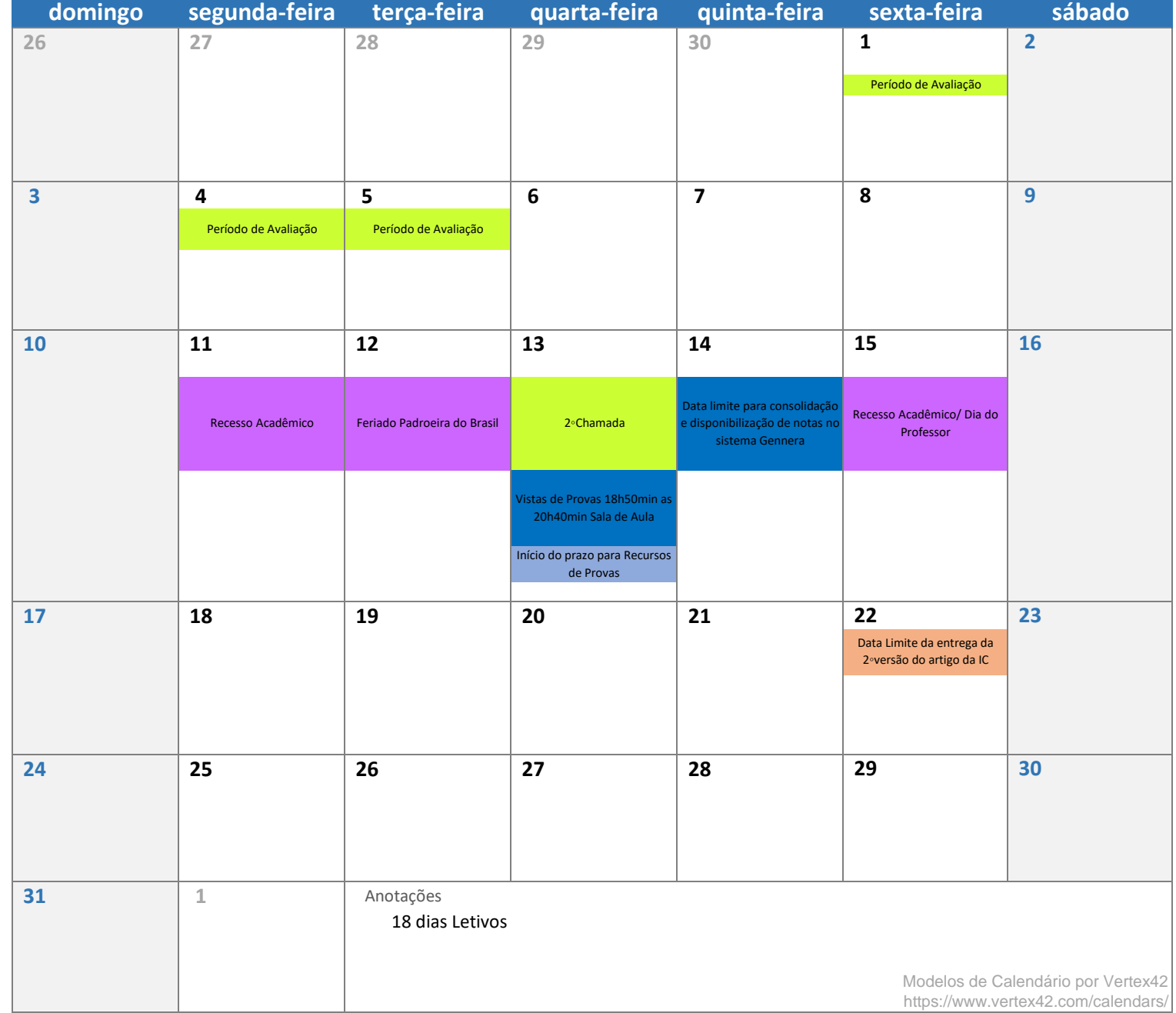

## **novembro 2021**

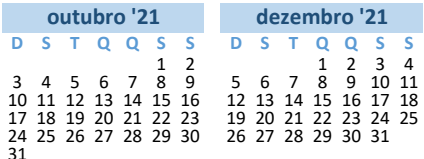

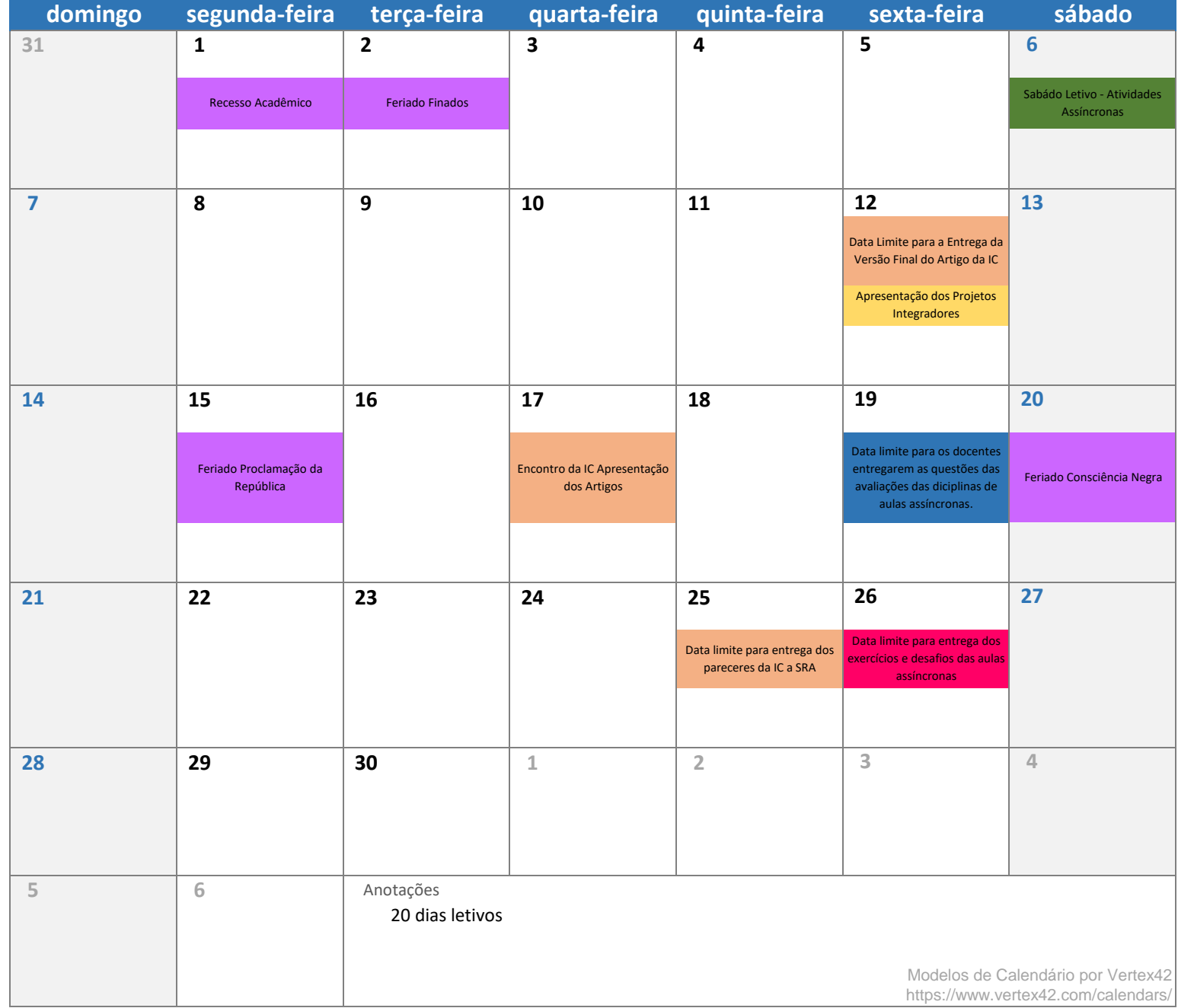

## **dezembro 2021**

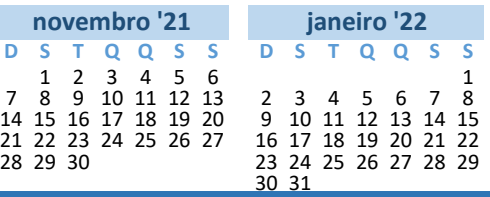

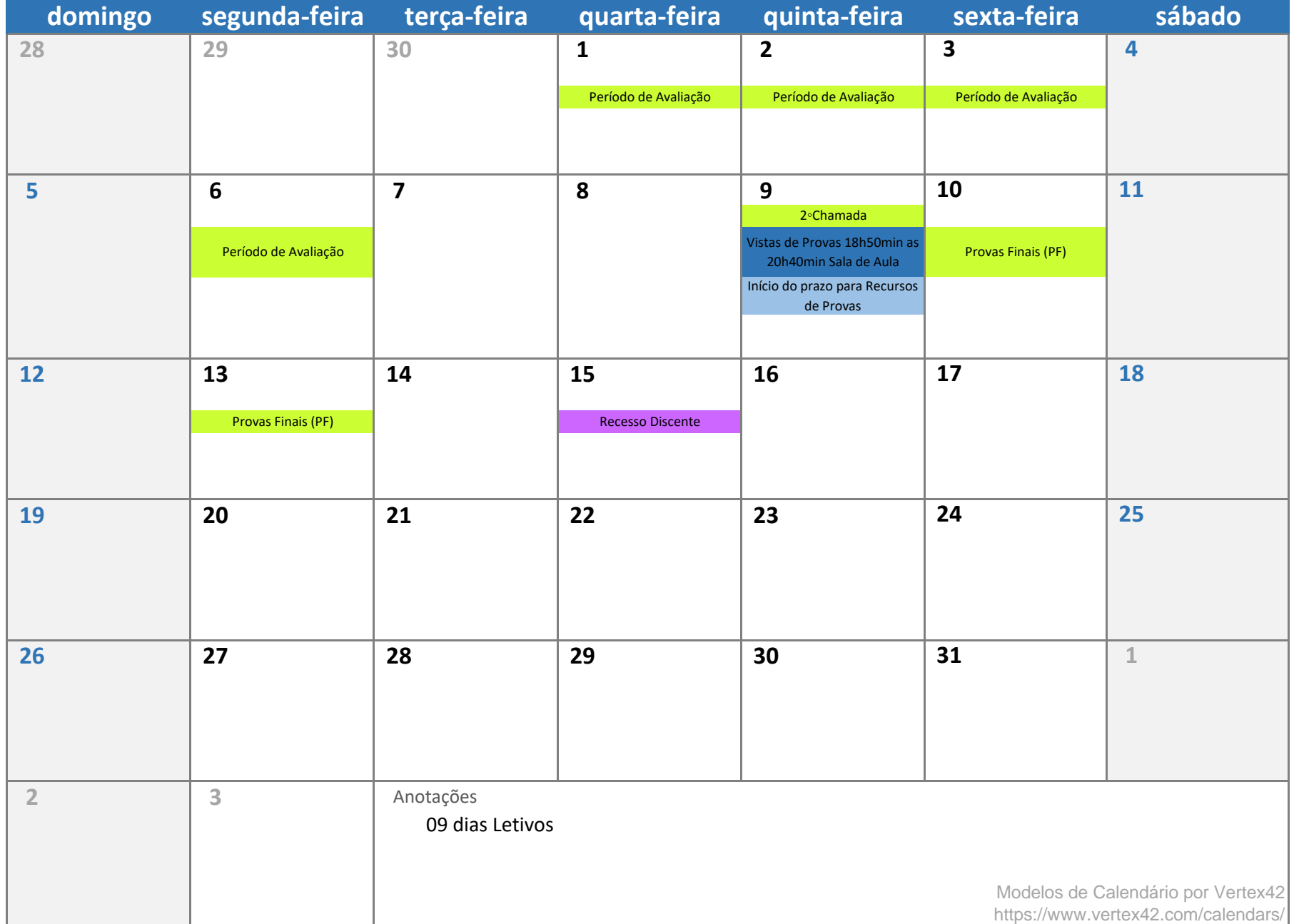